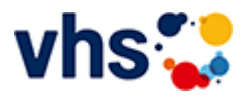

# Integration - Deutsch lernen

## Anmeldungen zu Deutsch- und Integrationskurse mit Nummernvergabe möglich.

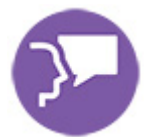

Bitte erfragen Sie die aktuellen und für Sie individuell passenden Kurse in der [Sprachberatung](https://www.vhs-lu.de/fachbereiche/integration-deutsch-lernen/sprachberatung). Es werden laufend und nach Bedarf Kurse angeboten. Aufgrund hoher Nachfrage kann es passieren, dass Sie auf eine Warteliste kommen.

Es werden ständig neue Kurse eingerichtet. Eine Zuordnung und dann auch Anmeldung zu unseren Kursen kann nur über unsere Sprachberatung erfolgen.

[Kursbereiche](https://www.vhs-lu.de/fachbereiche/integration-deutsch-lernen?kathaupt=1&kathauptname=Kursbereiche&cHash=170b53249784cbae54aac7d1154c3882) >> [Kultur - Gestalten](https://www.vhs-lu.de/fachbereiche/integration-deutsch-lernen?kathaupt=1&katid=27&katname=Kultur%20-%20Gestalten&katvaterid=0&cHash=4c2840f277dedf38efdc5c3743f0d642) >> Fotografie und Bildbearbeitung

Veranstaltung "Ludwigshafen einmal anders: Zu Gast bei der Privatbrauerei Gebr. Mayer" (Nr. DA21137) wurde in den Warenkorb gelegt.

Seite 1 von 1

## **241DA21103: Fotostammtisch - Bildbesprechung**

Kooperation mit Photoart67eV und VHS

In unserem Fotostammtisch möchten wir uns mit interessierten Fotografen zu Fotothemen austauschen. Ziel ist es bestimmte Fotothemen zu beleuchten, Anregungen zu geben und zu erhalten und neue Herangehensweisen zu erlernen.

Der Stammtisch richtet sich an Fortgeschrittene der Fotografie und an Mitglieder von Photoart67eV . Im 3. Fotostammtisch haben wir das Thema "Bildbesprechung" ausgewählt. Wir diskutieren und besprechen Fotos. Dabei lernen wir Bildgestaltung und Bildausschnitt festzulegen, um eine eigene Bildsprache zu entwickeln. Bringen Sie Ihre eigenen Fotos mit! Wir lassen den Abend in einem Lokal in der Ludwigshafener Innenstadt ausklingen.

Beginndatum: Freitag, 07.06.2024, 18.00 Uhr

Leibig Wolfgang

Q [Details](https://www.vhs-lu.de/fachbereiche/integration-deutsch-lernen?kathaupt=11&katid=503&knr=241DA21103&kursname=Fotostammtisch%20-%20Bildbesprechung&cHash=14d44db3fd0e778f7ec36cbe6895c68c) III [Kurstage](https://www.vhs-lu.de/kuferweb/programm/?kathaupt=12&knr=241DA21103) V[Anmelden](https://www.vhs-lu.de/fachbereiche/integration-deutsch-lernen?kathaupt=5&knradd=241DA21103&schritt=1&cHash=3344ad18685a62a220e830afe715fbe9) II [In den Warenkorb](https://www.vhs-lu.de/fachbereiche/integration-deutsch-lernen?kathaupt=1&katid=503&katname=Fotografie%20und%20Bildbearbeitung&katvaterid=27&knradd=241DA21103&cHash=0218041dad748266de0e063aef316c21) MEmpfehlung

## **241DA21120: Porträtfotografie mit Tageslicht und (entfesseltem) Blitz**

In diesem Workshop erfahren Sie, wie Sie mit wenig Aufwand ein Portrait effektiv beleuchten können. Das natürliche Tageslicht ist dabei eine hervorragende Lichtquelle. Mit Blitzlicht können wir das vorhandene Tageslicht ergänzen oder ersetzen, je nach gewünschtem Ergebnis. Im Workshop werden wir verschiedene Lichtaufbauten einsetzen und ihre Wirkung testen. Wir fotografieren uns dabei gegenseitig. Sie sollten also bereit sein, sich auch fotografieren zu lassen.

Beginndatum: Mittwoch, 12.06.2024, 18.00 Uhr

Oberst Ulrich

Q [Details](https://www.vhs-lu.de/fachbereiche/integration-deutsch-lernen?kathaupt=11&katid=503&knr=241DA21120&kursname=Portraetfotografie%20mit%20Tageslicht%20und%20entfesseltem%20Blitz&cHash=f7bfbbb5c06f05aabb438cb87b03778a) ■ [Kurstage](https://www.vhs-lu.de/kuferweb/programm/?kathaupt=12&knr=241DA21120) V[Anmelden](https://www.vhs-lu.de/fachbereiche/integration-deutsch-lernen?kathaupt=5&knradd=241DA21120&schritt=1&cHash=001355a1d55e6d828e98d5e62f1872bc) II [In den Warenkorb](https://www.vhs-lu.de/fachbereiche/integration-deutsch-lernen?kathaupt=1&katid=503&katname=Fotografie%20und%20Bildbearbeitung&katvaterid=27&knradd=241DA21120&cHash=504942a4476916e5b8633a60afba0ff8) MEmpfehlung

## **241DA21137: Ludwigshafen einmal anders: Zu Gast bei der Privatbrauerei Gebr. Mayer**

Seit 1846 wird von der Privatbrauerei Gebr. Mayer in Oggersheim rein handwerklich Bier gebraut. Backsteingebäude aus der Zeit der Industrierevolution prägen das Erscheinungsbild dieses ältesten bestehenden Unternehmens in Ludwigshafen.

Sie schauen den Brauern mit Ihren Kameras "über die Schulter" - gerade am Donnerstagmorgen geht es im Sudhaus "zur Sache" und Sie sehen wie Bier entsteht. Hier gibt es in der Produktion keine Computer, alle Prozesse werden noch von Hand geregelt und gesteuert.

Die Fotoexkursion ist für erfahrene Fotografen\*innen gedacht, für fotografische Anfänger\*innen ist sie nicht geeignet.

Treffpunkt am ersten Kurstag: Privatbrauerei Gebr. Mayer, 67071 Ludwigshafen, Schillerstr. 8

Beginndatum: Donnerstag, 20.06.2024, 09.00 Uhr

Oberst Ulrich

Q [Details](https://www.vhs-lu.de/fachbereiche/integration-deutsch-lernen?kathaupt=11&katid=503&knr=241DA21137&kursname=Fotoexkursion%20zur%20Privatbrauerei%20Gebr%20Mayer&cHash=d8d731a6e90b7fdb807c2231ba1f2b0a) **in [Kurstage](https://www.vhs-lu.de/kuferweb/programm/?kathaupt=12&knr=241DA21137) V[Anmelden](https://www.vhs-lu.de/fachbereiche/integration-deutsch-lernen?kathaupt=5&knradd=241DA21137&schritt=1&cHash=81e3cf3181c3aadc2c1244aee54c53be) M [Empfehlung](mailto:BITTE%20EINTRAGEN?subject=Von%20einem%20Freund%20empfohlen:%20Fotoexkursion%20zur%20Privatbrauerei%20Gebr.%20Mayer&body=241DA21137%20-%20Fotoexkursion%20zur%20Privatbrauerei%20Gebr.%20Mayer%0AKursbeginn:%2020.06.2024%20um%2009:00%20Uhr%0AKursort:%20%0A%0ASeit%201846%20wird%20von%20der%20Privatbrauerei%20Gebr.%20Mayer%20in%20Oggersheim%20rein%20handwerklich%20Bier%20gebraut.%20Backsteingeb%C3%A4ude%20aus%20der%20Zeit%20der%20Industrierevolution%20pr%C3%A4gen%20das%20Erscheinungsbild%20dieses%20%C3%A4ltesten%20bestehenden%20Unternehmens%20in%20Ludwigshafen.%0D%0ASie%20schauen%20den%20Brauern%20mit%20Ihren%20Kameras%20%C3%BCber%20die%20Schulter%20-%20gerade%20am%20Donnerstagmorgen%20geht%20es%20im%20Sudhaus%20zur%20Sache%20und%20Sie%20sehen%20wie%20Bier%20entsteht.%20Hier%20gibt%20es%20in%20der%20Produktion%20keine%20Computer,%20alle%20Prozesse%20werden%20noch%20von%20Hand%20geregelt%20und%20gesteuert.%0D%0ADie%20Fotoexkursion%20ist%20f%C3%BCr%20erfahrene%20Fotografen%2Ainnen%20gedacht,%20f%C3%BCr%20fotografische%20Anf%C3%A4nger%2Ainnen%20ist%20sie%20nicht%20geeignet.%0D%0A%0D%0ATreffpunkt%20am%20ersten%20Kurstag:%20Privatbrauerei%20Gebr.%20Mayer,%2067071%20Ludwigshafen,%20Schil...%0AWeitere%20Informationen%20zu%20diesem%20Kurs%20finden%20Sie%20unter:%20http://www.vhs-lu.de%2Findex.php%3Fid%3D3732%26kathaupt%3D11%26knr%3D241DA21137%3B)** 

Seite 1 von 1